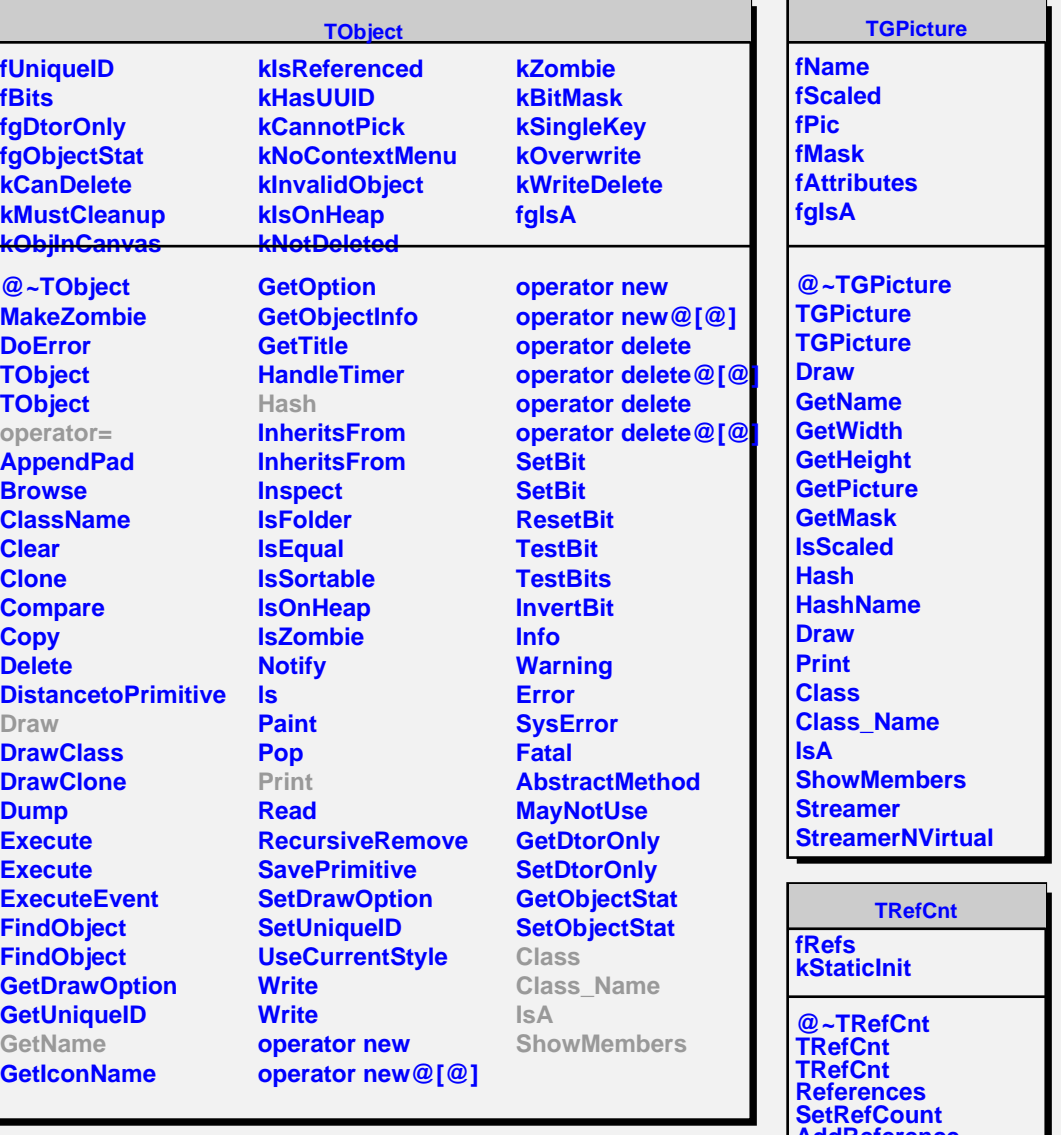

**AddReference**

**RemoveReference**